## ENTREZ<br>DANS LA DANSE

## "FÊTE NATIONALE

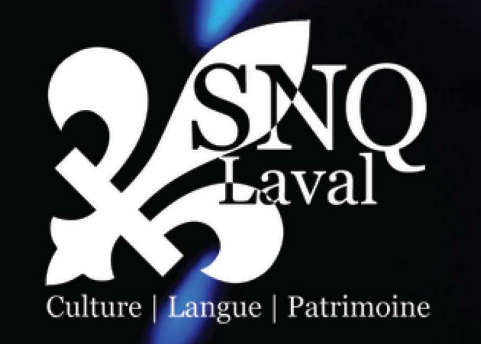

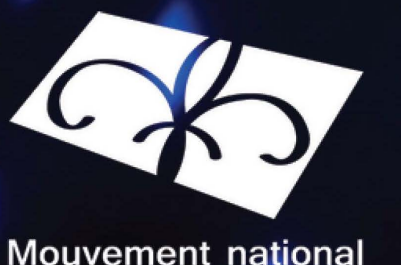

Mouvement national<br>des Québécoises<br>et Québécois

Présentateur officiel

Nydro<br>Nauébec

En partenariat avec:

LAVAL QUébec \* \*